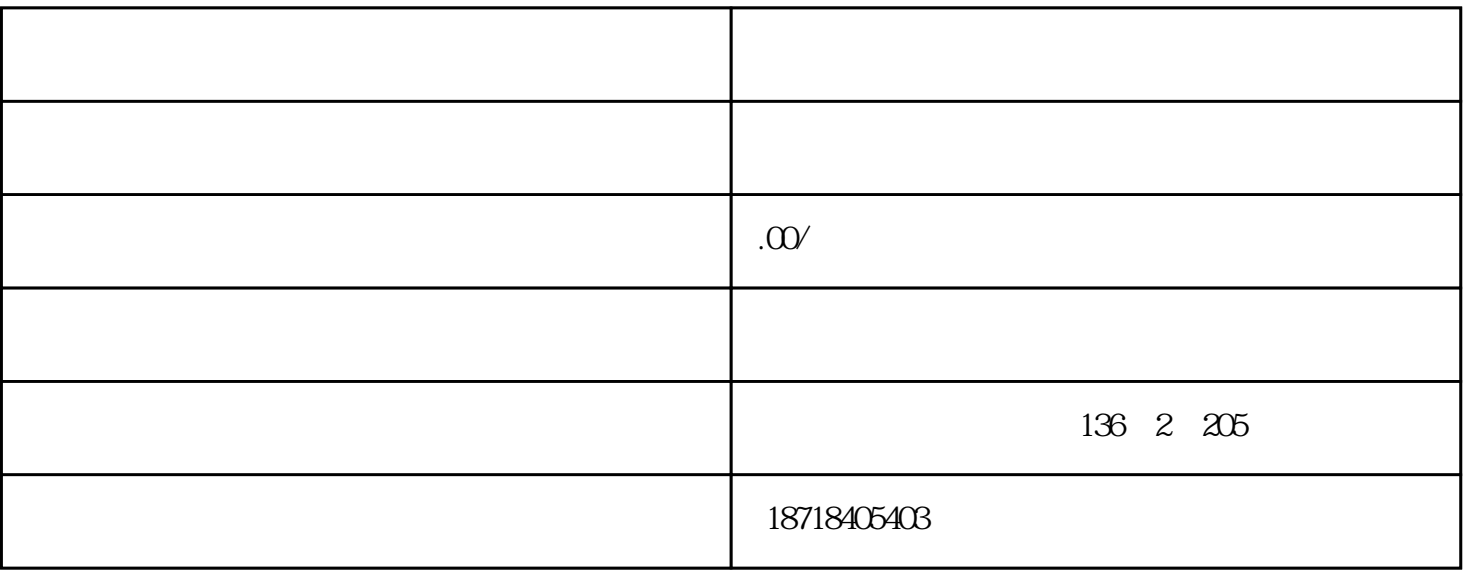

 $2100$  $2100$  $1$ .

 $648+10$  $**$  and the set of the set of the set of the  $40$  and  $200$  $1960$ ,  $40$ 

 $\mu$  , and  $\tau$  , and  $\tau$  , and  $\tau$  , and  $\tau$  , and  $\tau$  , and  $\tau$  , and  $\tau$  , and  $\tau$  , and  $\tau$  , and  $\tau$  , and  $\tau$  , and  $\tau$  , and  $\tau$  , and  $\tau$  , and  $\tau$  , and  $\tau$  , and  $\tau$  , and  $\tau$  , and  $\tau$  , and

 $3$ 

 $12$ 

 $\ddotsc$   $\ddotsc$   $99$ 

 $3$